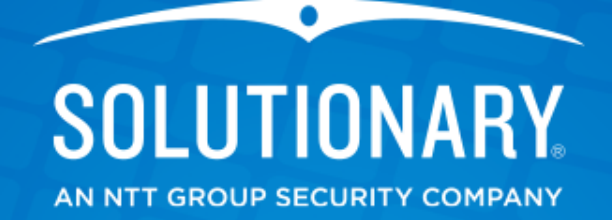

# **Android Application Security Assessments**

**By Michael Born** 

© 2014 Solutionary, Inc. ActiveGuard® U.S. Patent Nos 6,988,208; 7,168,093; 7,370,359; 7,424,743; 7,673,049: 7,954,159; 8,261,347 March 18, 2014

### **Overview**

#### • **Platform Terminology**

- Component Names
- Component Purpose
- Activating Components

### • **Lab Setup**

- Physical Device
- Android Virtual Device
- **Process**
- **Tools**
- **What To Look For**
- **Demo Assessment**

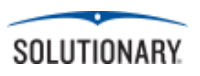

#### • **Components**

- Activity
- Content Provider
- Service
- Broadcast Receiver

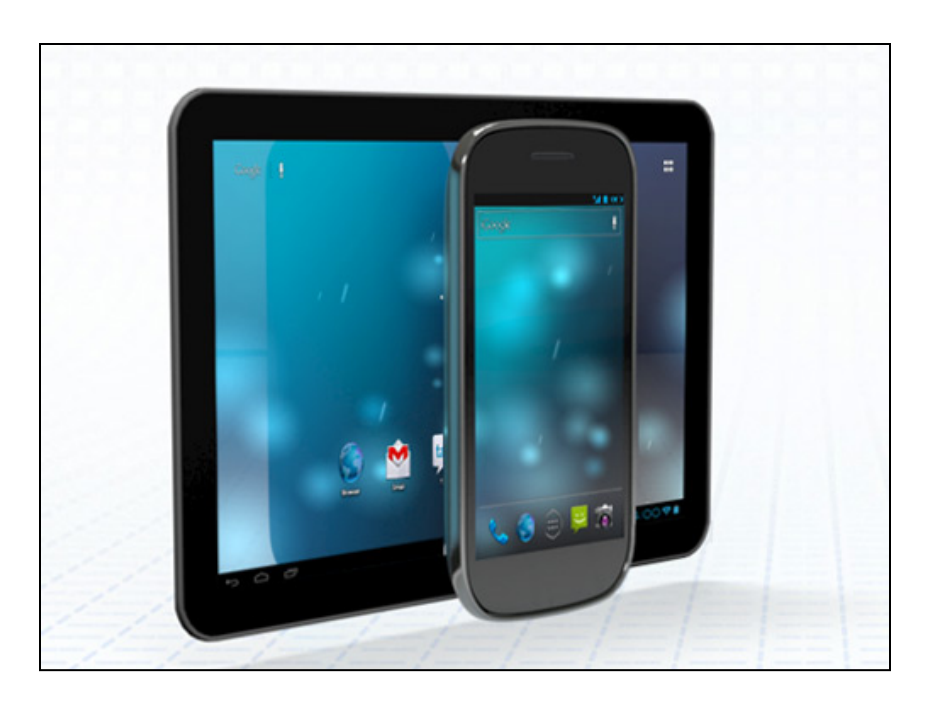

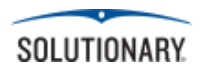

- **Activity** 
	- Screen Task
- **Content Provider**  – Structured Data Task
- **Service** 
	- Background Task
- **Broadcast Receiver** 
	- System Broadcast Responder Task

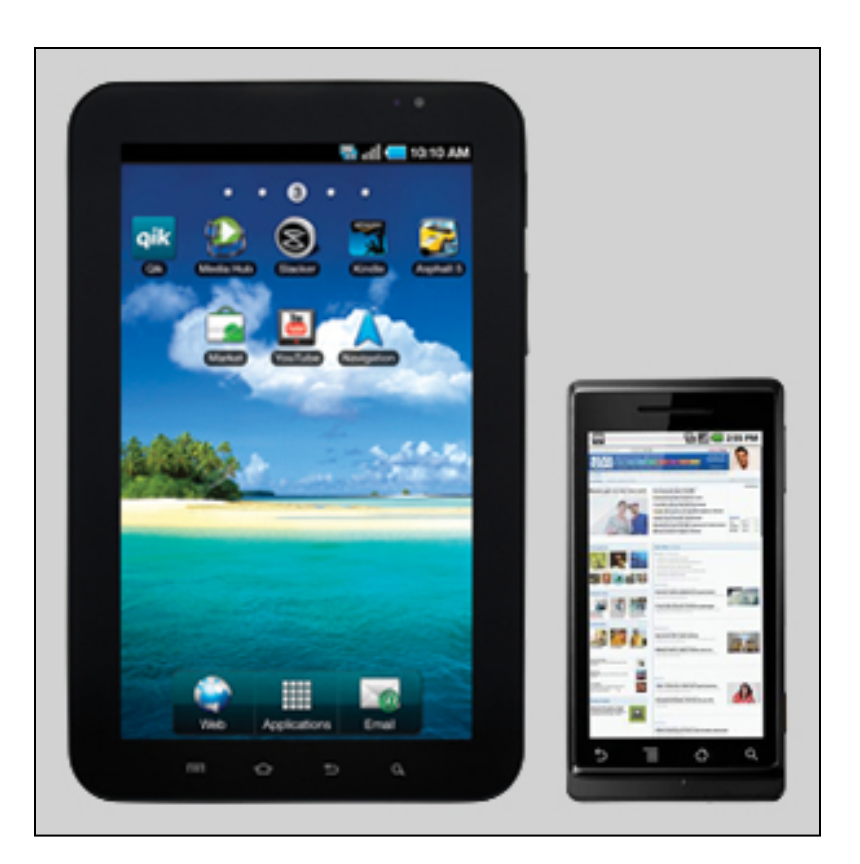

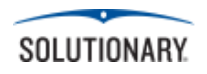

- **Activation** 
	- Intent
	- Intent Filters

## • **Intent**

- Explicit
	- FQCN
	- Own App
- Implicit
	- General Action
	- Another App

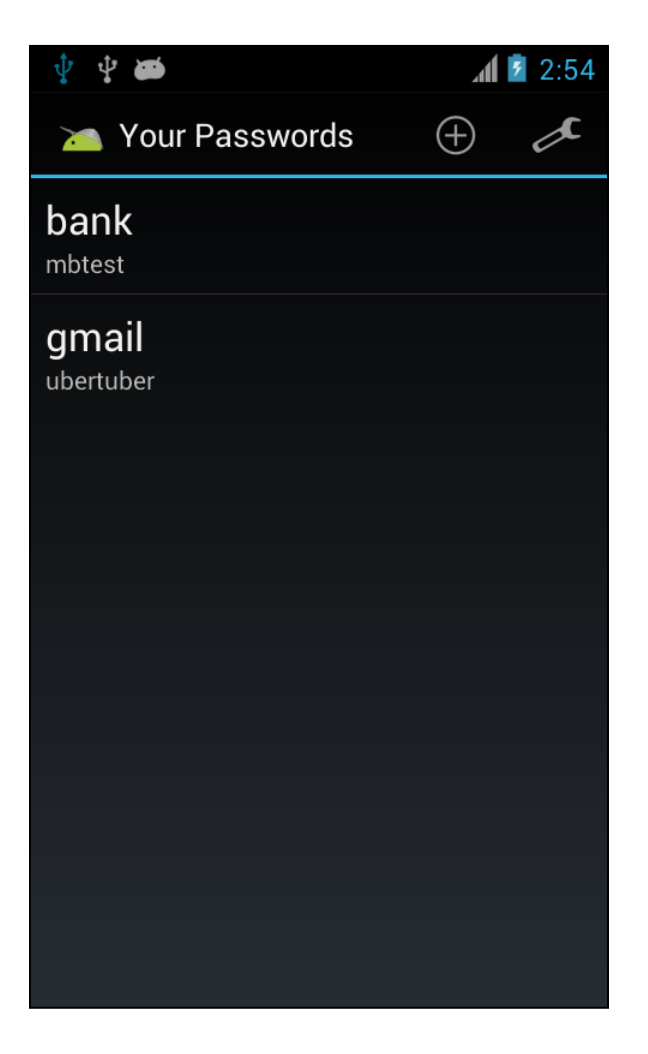

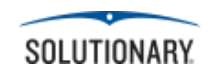

#### • **Intent Filters**

- Implicit Only
- Advertises Receivable **Intents** 
	- Action
	- Data
	- Category
- Per Component
	- Exception: Service

<activity android:name=  $$intent-filter$$ <action android <category andro <data android: </intent-filter> </activity>

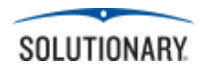

#### **Lab Setup – Physical Device**

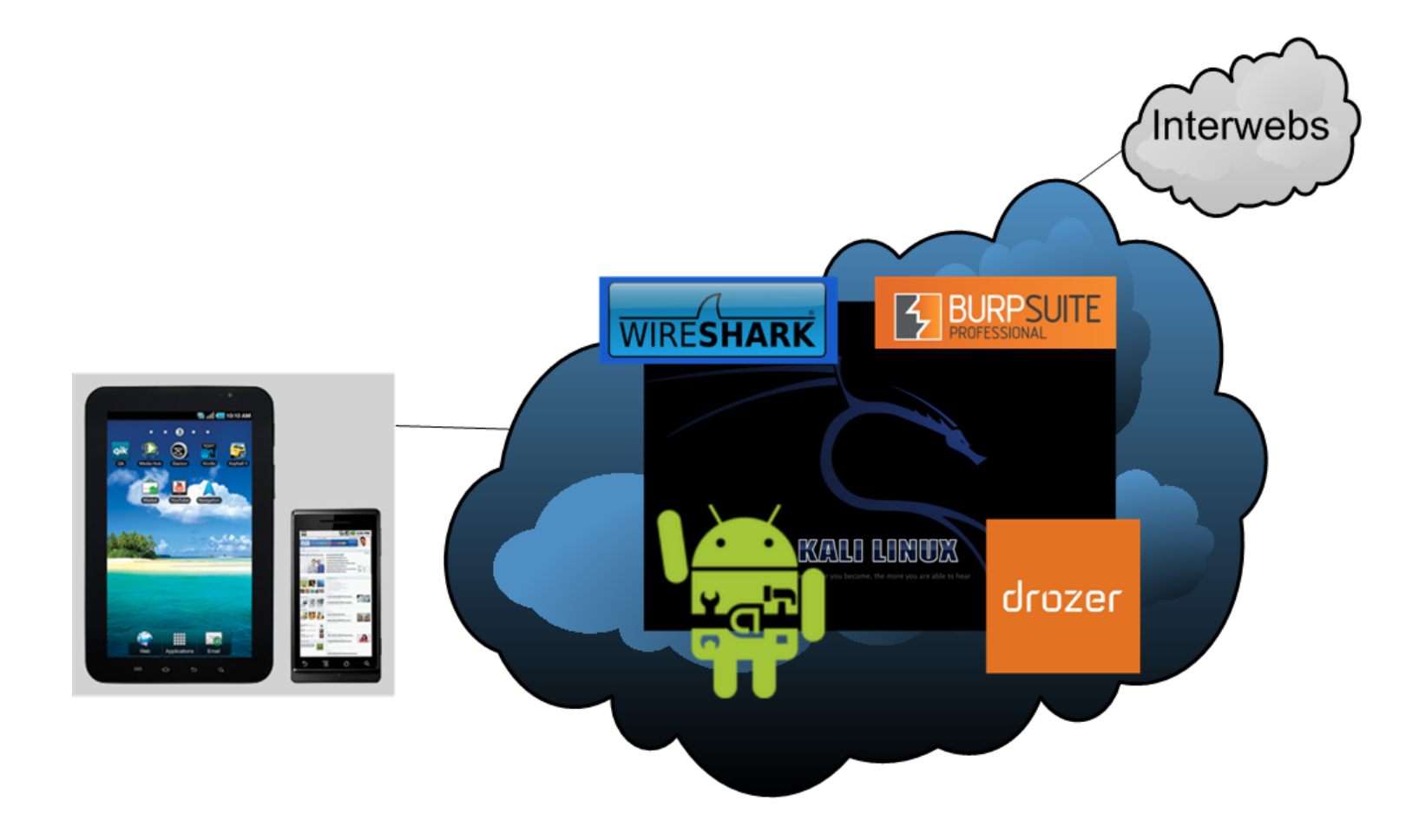

**LAB - Physical Device** 

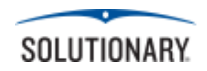

#### **Lab – Android Virtual Device**

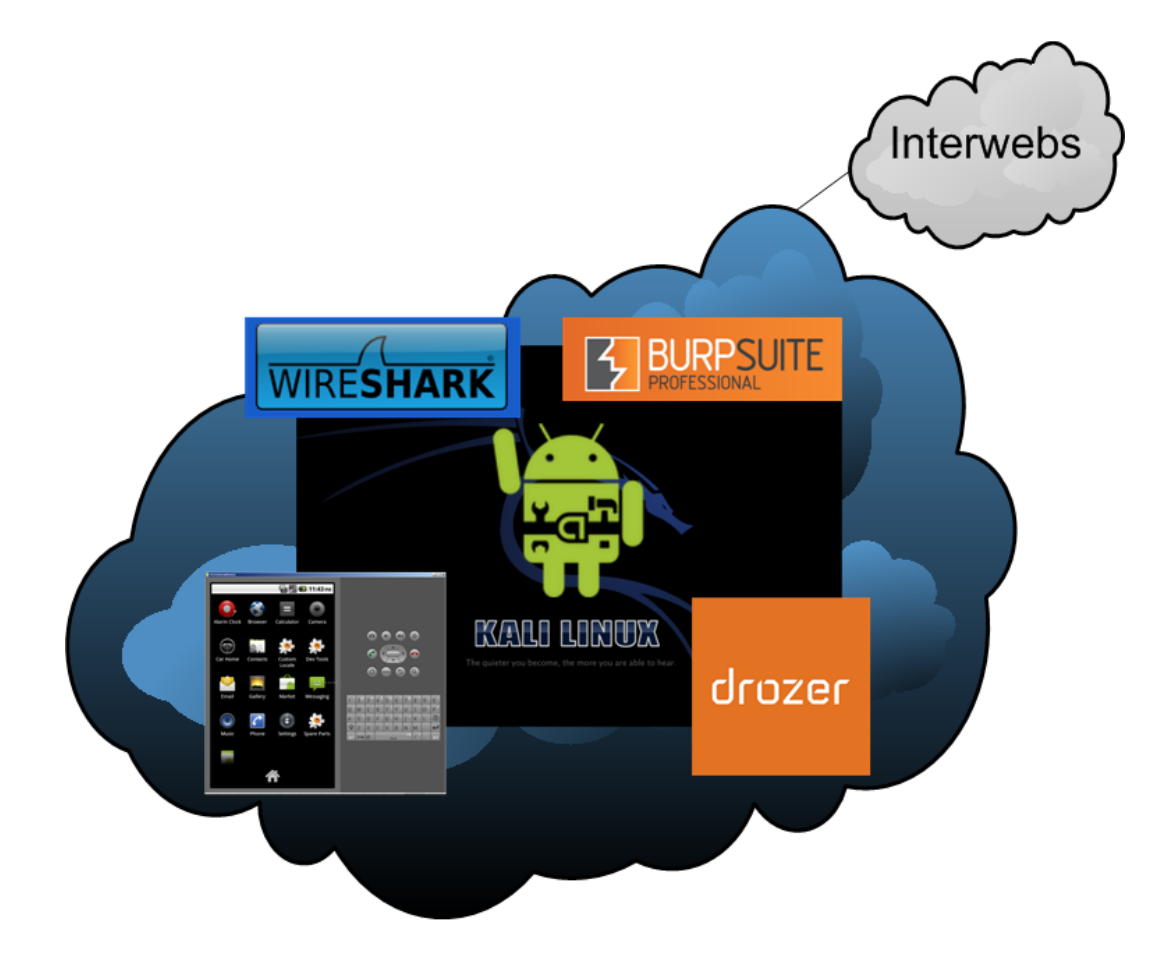

**LAB - Emulated Device** 

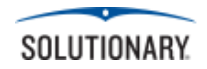

#### **Assessment Process**

#### • **File System Snapshot**

- Pre-Installation
- Post-Installation
- Post-App Use

#### • **File System Review**

- Cache
- Logs
- Configuration Files

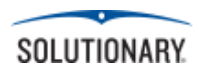

#### **Assessment Process**

- **Application** 
	- Authentication
	- Registration
	- Input Injection
	- Encryption
	- Information Storage

#### • **Web Services**

- Server Configuration
- Server Input Validation
- Cipher Strength

ore: Zii.o no. ilized files (Serialized files now loaded: 0 / Dirty serialized files: 0) er: 211.8 MB. is to reduce memory usage. Loaded Objects now: 3536. ILiveObjects: 0.278970 ms CreateObjectMapping: 0.190384 ms MarkObjects: 3.486686 ms DeleteObje Fects/heartbeat-01.mp3 - GUID: d20c556dda4e8be47a7ce2453b55a572... ms] :ure/Extras/Military\_LoneTrumpeteer\_Loop.ogg - GUID: d72ed01aa34dc4a078b58117ac8827f2... 38 msl :ure/FutureWorld\_Resolution\_Loop.ogg - GUID: e39f69181b3274f06aa80dbe740aaa13... 88 ms] upt.wav - GUID: e74fb1e77757ca14eb3d970a2a279304... }9 ms] ...fects/train-station-hall-1.mp3 - GUID: ea8c8ed24e1b6de469cfff40f4f12264 ⊦ms] irious Again - intro.wav - GUID: f333d5225f83d8f4ca409381ca2bce6e... ) msl :ure/FutureWorld\_NewsReel\_Loop.ogg - GUID: fc55e85438fe44522b95eb893c55a09f... )6 ms] irious Again - Repeating.wav - GUID: ff922bf6447ff2547a8c20a02093ccd4... 31 ms] Fore: 211.6 MB. ilized files (Serialized files now loaded: 0 / Dirty serialized files: 0) er: 211.8 MB. to reduce memory usage. Loaded Objects now: 3536. ILiveObjects: 0.367556 ms CreateObjectMapping: 0.191886 ms MarkObjects: 3.595692 ms DeleteObj time: 2945.366211s, Asset Import: 2941.584473s, CacheServerIntegrate: 0.000000s, CacheServer iry/ScriptAssemblies/Assembly-CSharp-firstpass.dll, for buildtarget 13 iry/ScriptAssemblies/Assembly-UnityScript-firstpass.dll, for buildtarget 13 itchBuildTargetEmulation.AndroidPlayer' in 2947 seconds ith: 'D:/Program Files (x86)/Unity422/Editor/Data/MonoEmbedRuntime;.;D:\Development\Github\Uni //indows;C:\Windows\system32;SRV\*C:\websymbols\*http://msdl.microsoft.com/download/symbols;', s  $0x100 - 0x1$ 

Jnity422\Editor\Unity.exe:Unity.exe (00400000), size: 27103232 (result: 0), SymType: 'PDB', PDI .l.dll:ntdll.dll (77700000), size: 1404928 (result: 0), SymType: '-exported-', PDB: 'C:\Window IEL32.DLL:KERNEL32.DLL (75FD0000), size: 1245184 (result: 0), SymType: '-exported-', PDB: 'C:\| IELBASE.dll:KERNELBASE.dll (766B0000), size: 679936 (result: 0), SymType: '-exported-', PDB: Jnity422\Editor\beast32.dll:beast32.dll (10000000), size: 1839104 (result: 0), SymType: '-expo

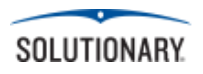

#### **Assessment Process**

#### • **Component Tests**

- Exported Activities
	- Permissions
	- Intent Filters
- Content Providers
	- Permissions
	- Injection
	- Data Retrieval
	- URI Discovery
- Exported Services
	- Permissions

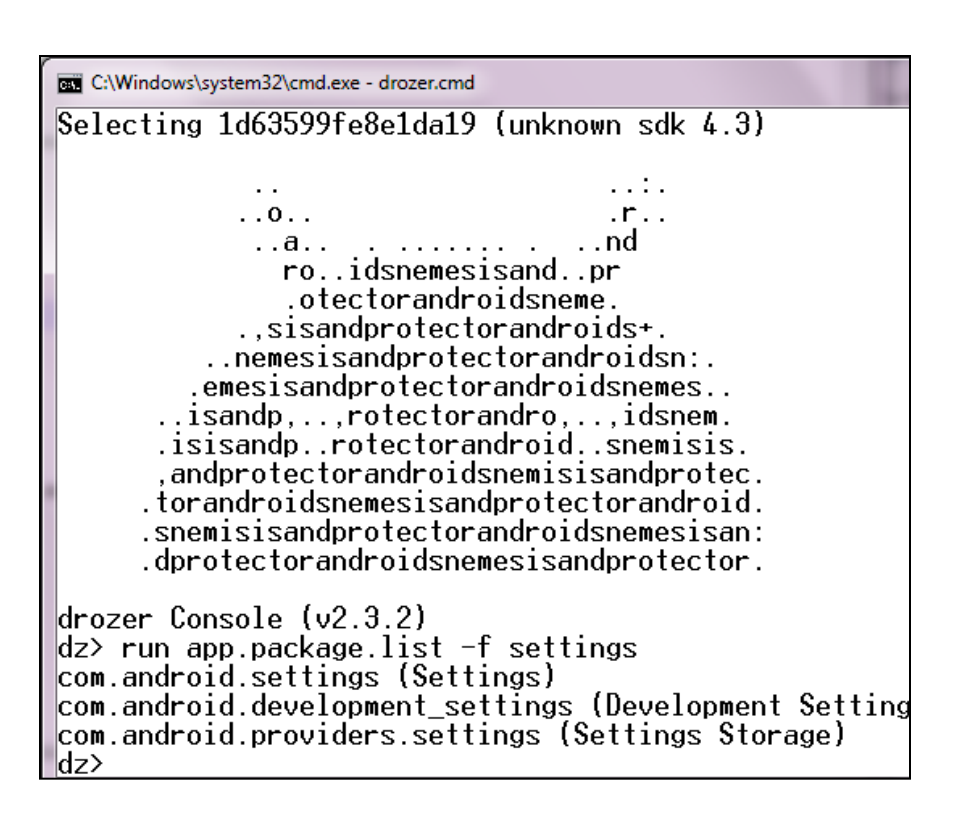

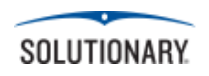

#### **Assessment Tools**

#### • **Linux Commands**

- tree
- strings
- diff

#### • **Intercepting Proxy**

- Burp Suite Pro
- Web Scarab
- OWASP Zap

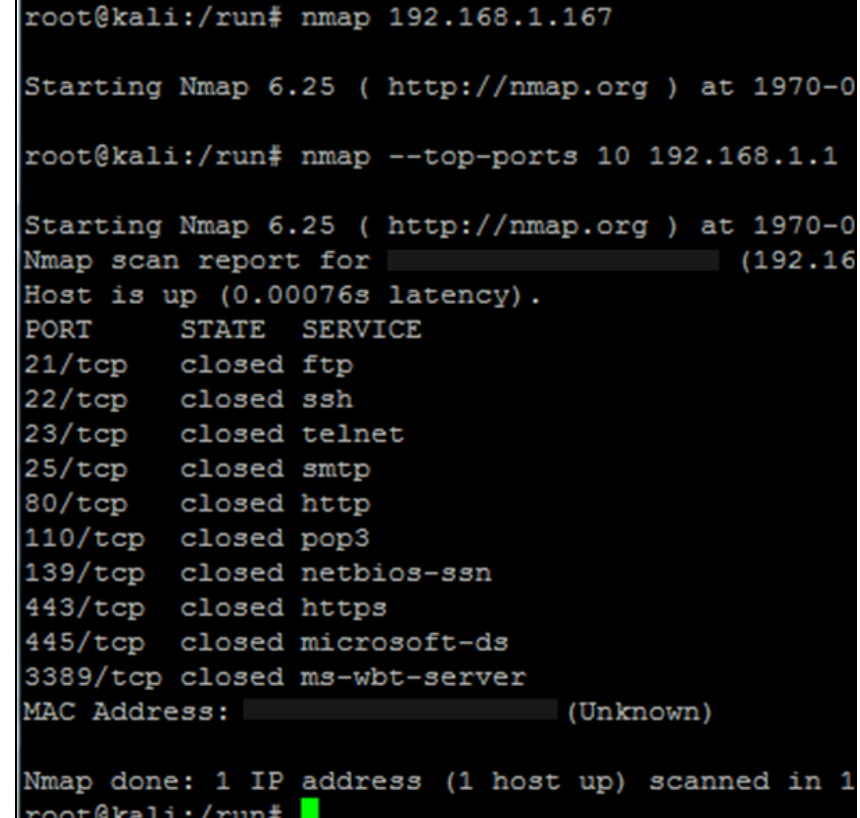

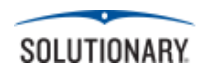

#### **Assessment Tools**

- **Kali Tools** 
	- Dex2Jar
	- Nmap
	- Wireshark
	- Metasploit
	- JD Gui
- **Drozer**
- **Drozer Agent**
- **Android SDK**

# drozer

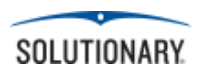

# **What To Look For**

• **OWASP Top 10** 

#### • **Components**

- Exported Permissions
- Input Injection
- Data Retrieval
- Authentication Bypass

# • **Encryption**

- Present
- Cipher Strength
- SSL/TLS Version

• **Sensitive Data** 

- Cache
- Logs
- Manifest

# • **Application**

- Input
- Authentication
- Password Strength
- Certificate Pinning

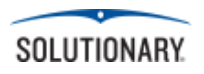

# **What To Look For**

#### • **Web Services**

- Server Misconfiguration
- Server Side Validation
- Enumeration
	- Payment Type
	- Payment Info
	- Usernames
	- Other Sensitive Information

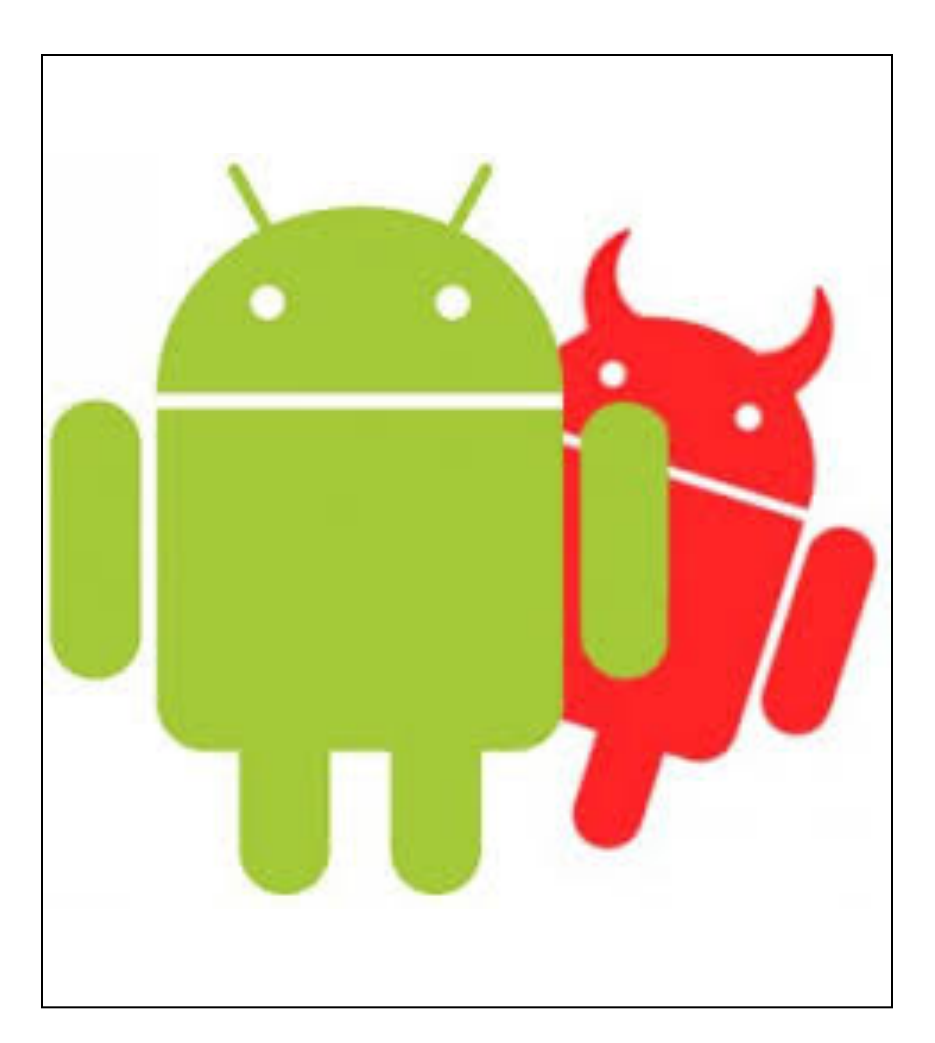

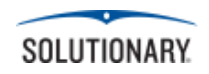

# **Further Reading**

- **Android Developer Guides** 
	- http://developer.android.com
- **Drozer User Manual** 
	- https://www.mwrinfosecurity.com/products/drozer

# • **Vulnerable Android App Sieve**

– https://www.mwrinfosecurity.com/products/drozer

# • **OWASP Mobile Top 10**

– https://www.owasp.org/index.php/ OWASP Mobile Security Project

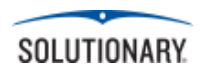

#### **Android Demo**

# **DEMO**

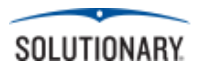

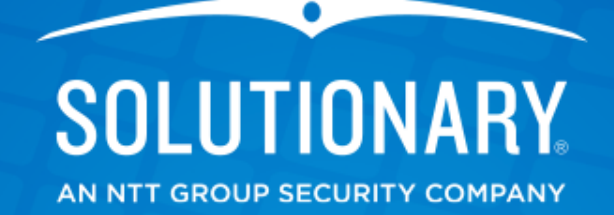

# **Thank You!**